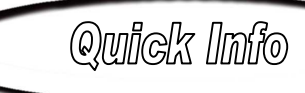

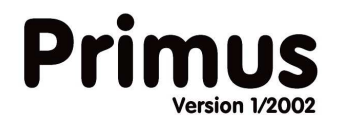

# **Funktionen :**

## 1.0 Stammdaten

- 
- 
- 
- 
- 
- 
- 
- 
- 1.1 Adressen (Rufname, Adresse, Telefonnummern, etc.)
- 1.2 Kostenstellen (Turniere, Ausbildung, Beritt, Schmied, Tierarzt, etc.)

1.3 Kostenarten (Nenngeld, Gewinngeld, Benzin, Diesel, etc.)

- 1.4 Pferde (Daten der Pferde, Farbe, Zuchtgebiet etc.)
- 1.5 Einnahmen (Daten der Einnahmebuchungen)
- 1.6 Ausgaben (Daten der Ausgabebuchungen)
- 1.7 Bestand (Daten der Pferde Zu & Abgänge)
- 1.8 Kostenträger (Daten der Fahrzeuge/Gebäude etc.)

### 2.0 Aktionen

- 2.1 Pferde Zu-/Abgang (Datum der Einstallung/Ausstallung erfassen)
- 2.2 Adresse erfassen (Importieren der Adressen aus Telefonauskunft KlickTel)
- 2.3 Reiter zuordnen (Reiter dem Pferd zuordnen zur Berittplanerstellung)
- 
- 
- 
- 
- 
- 

2.4 Impfung/Beschlag (Erfassen von getätigten Schmiede/Tierarztaktionen) 2.5 Angebot erstellen (Druckt die Buchungen, die als Angebot gekennzeichnet wurden) 2.6 Rechnung erstellen (Druckt die Buchungen, die als Rechnung gekennzeichnet wurden) 2.7 Gutschrift erstellen (Druckt die Buchungen, die als Gutschrift gekennzeichnet wurden) 2.8 Deckregistereintrag (Erfassen von z.B.: Besamungsdaten einer Stute, etc.)

2.9 Zahlung erfassen (Verbuchen von Zahlungseingängen für offene Rechnungen)

# 3.0 Einnahmen (Erstellt eine neue Einnahmebuchung)

4.0 Ausgaben (Erstellt eine neue Ausgabenbuchung)

### 5.0 Suchen

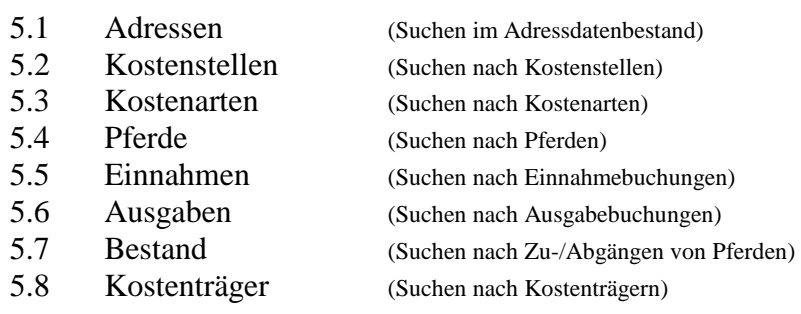

© Copyrights by RCM Reitsport-Consulting-Marketing Hans-Jürgen Niepelt

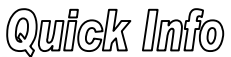

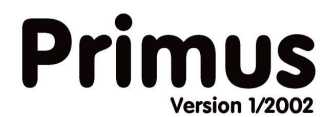

### 3.0 Auswertung

- 
- 
- 
- 
- 
- 
- 
- 
- 3.9 Weitere :
	-
	-
	-
	-
	-
	- 3.9.6 Zahlungshistorie (Liste der erfassten Zahlungen)
	-
	-
	-

3.1 Kosten (Auswerten der Buchungen)

3.2 Brief erstellen (Übergabe der Adressdaten an die Textverarbeitung Word) 3.3 Impf-Liste (Listenausgabe der fälligen Impfungen für die folg. 10 Tage) 3.4 Schmiede-Liste (Listenausgabe der fälligen Termine für die folg. 10 Tage) 3.5 Offene Posten (Liste der offenen Rechnung / Offene Beträge der Kunden) 3.6 Faktura Journal (Liste der erstellten Rechnungen mit Zahlungsstatus) 3.7 Pferde Bestand (Liste der aktiven Pferde in einem Zeitraum)

3.8 Beritt-Plan (Tages-/Wochenbebrittplan für zugeordnete Pferde)

3.9.1 Deck-Plan (Liste der fälligen Termine für die folg. 10 Tage) 3.9.2 Telefonliste (Telekommunikationsverzeichnis [Telefon, Fax, Mobil, E-Mail ] ) 3.9.3 Adress-Liste (Adressliste alphabetisch [Name, Strasse, Plz, Ort] ) 3.9.4 Kunden-Info (Stammblatt mit allen Informationen rund um einen Kunden) 3.9.5 Pferde-Info (Stammblatt mit allen Informationen rund um ein Pferd)

- 
- 3.9.7 Buchungsliste (Liste der erfassten Buchungen inkl. USt.-Ausweis)
- 3.9.8 Rechnung löschen (Löschen der letzten Rechnung, wenn diese Fehler enthält)
- 3.9.9 Boxenplan (Liste der aktiven Pferde geordnet nach dem Standort)

# 4.0 Überweisung erstellen

- 4.1 Von dem eigenen Konto abbuchen
- 4.2 Individuelle Überweisung erstellen

### 5.0 Programme

5.1 Pferd senden (Internet-Vermarktung auf www.Reitsport-Consulting.de)

© Copyrights by RCM Reitsport-Consulting-Marketing Hans-Jürgen Niepelt

 $\sim$  Stand : Januar 2005  $\sim$ Seite 2 von 2